## **Vacuum Glass Lifter VB4+8 RCEBE d4**

## **The VB4+8RCEBEd4 is vacuum lifter with electric tilt and rotation, battery operating system and dual vacuum circuit.**

The VB4+8 RCMBM d4 is a below-the-hook lifting accessory suitable for lifting and handling of glass units weighing up to 1500 kg. The VB4+8 RCEBE d4 features electric tilt and electric 360 degree rotation.

The VB4+48RCEBE d4 has 8 removable pad arms that permits to adapt the lifter to different glass panels.

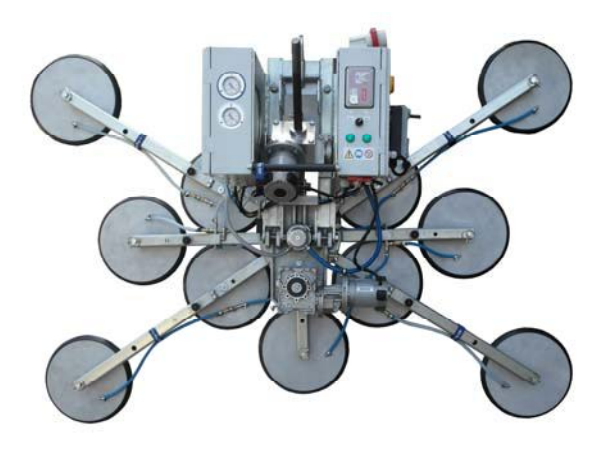

## **Technical specification**

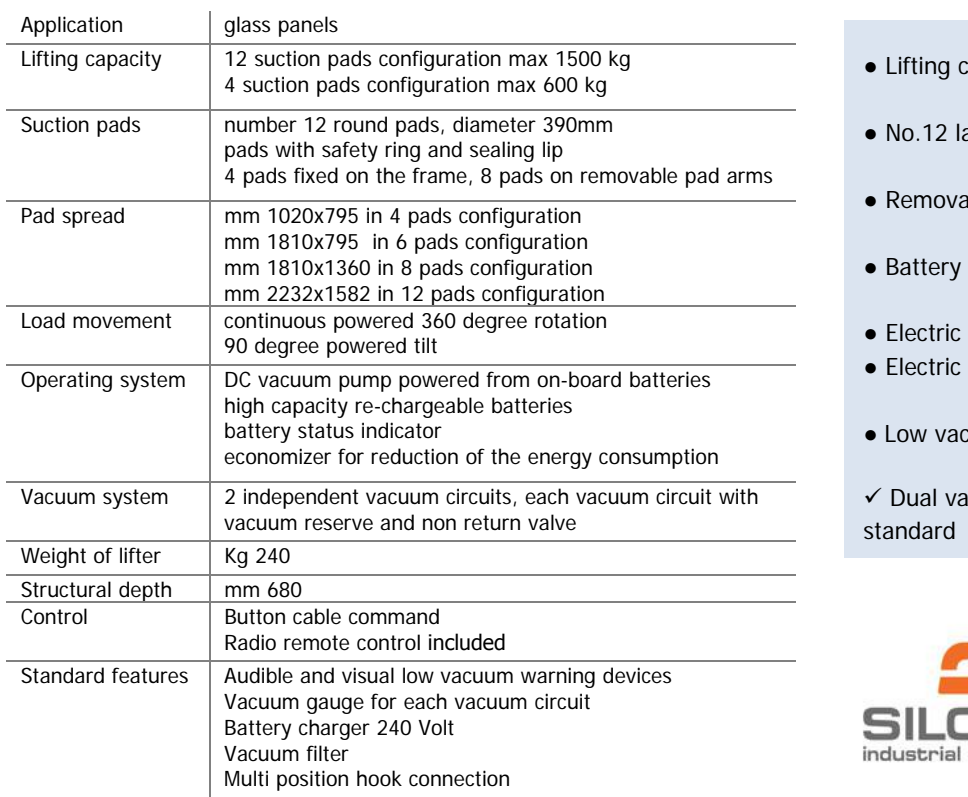

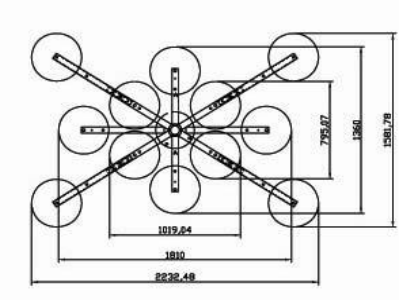

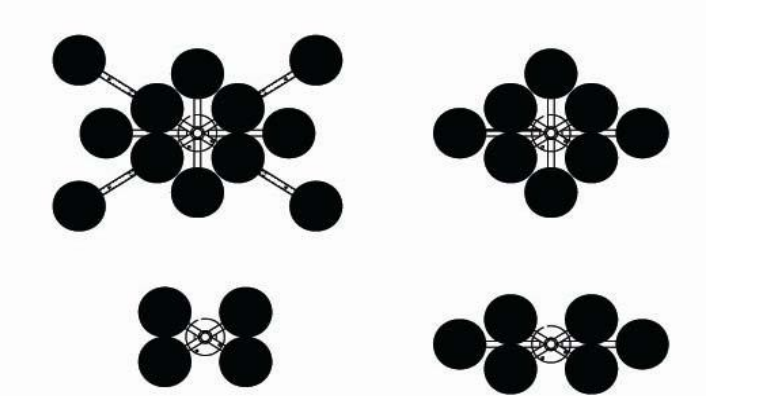

- apacity max 1500 kg
- arger suction pads  $\varnothing$  390 mm
- ble pad arms
- operating system
- continues 360° rotation
- 90° tilt
- cuum warning device

equipment

cuum circuit built to EN13155

## **Silcom North UAB BALTIC OFFICIAL DELAE**

hello@silcomnorth.com Phone +370 67216691 www.silcomnorth.com<br>Antakalnio g. 17 Vilnius 10312

.ithuania Company Code 30447488<br>VAT Code LT100010886914

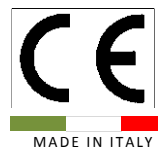